# **QGIS Application - Bug report #8007 sextante modeler doesn't allow for file input in orfeo toolbox algorithms**

*2013-06-05 11:47 PM - Mathieu Pellerin - nIRV*

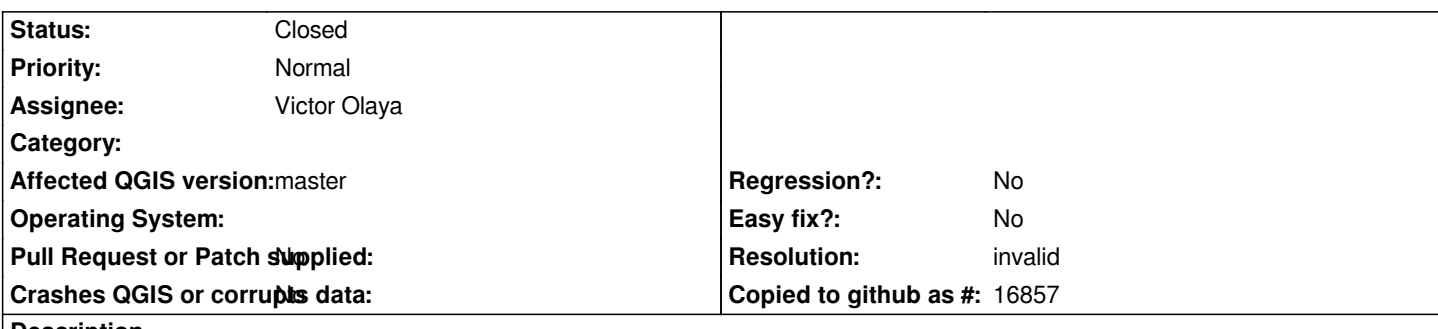

**Description**

*Sextante modeler doesn't allow for file input to be used with Orfeo Toolbox algorithms, even though the same algorithms allow for file input when used outside of the modeler.*

*Steps to reproduce:*

- *1. Open a new sextante modeler window*
- *2. Insert a file input, name it 'test\_file'*
- *3. Insert a raster layer input, name it 'test\_raster\_layer'*
- *4. Insert the 'image resampling with a rigid transformation' orfeo toolbox algorithm*
- *5. Open the 'input image' list box in the algorithm setting window, and notice the abscence of the 'test\_file' file input*

### **History**

## **#1 - 2013-06-06 10:56 AM - Giovanni Manghi**

*- Status changed from Open to Feedback*

*I don't confirm, in that tool 'input image' is reserved for a raster input.*

*If you try other tools, where there are file inputs (like Ortho-rectification "geoid file"), it works here.*

## **#2 - 2013-06-06 11:10 AM - Victor Olaya**

*- Priority changed from High to Normal*

*I guess that what he means is that, although is a raster input, you should be able to use a file, like in the toolbox*

*This should be moved to a feature request instead of bug*

### **#3 - 2013-06-06 06:43 PM - Mathieu Pellerin - nIRV**

- *Resolution set to invalid*
- *Status changed from Feedback to Closed*

*Alright, the problem was with the user, me, not sextante :)*

*I was mislead into thinking that a "File" input meant a {vector,raster} file, while "Raster Layer" / "Vector Layer" were inputs for QGIS {vector,raster} layers.*

*Glad we only had to fix... me. :) That said, I think the "File" label is somewhat misleading and can lead to others being confused too. Maybe it could be re-labelled as "File (non-spatial)"?*

*Closing this invalid bug.*